# **Introduction to SQL Profit Campbell Bhat (JKHED)**<br>Department of Higher Education

**Prof. Muhammad Iqbal Bhat Department of Higher Education Government Degree College Beerwah** 

# **Outline**

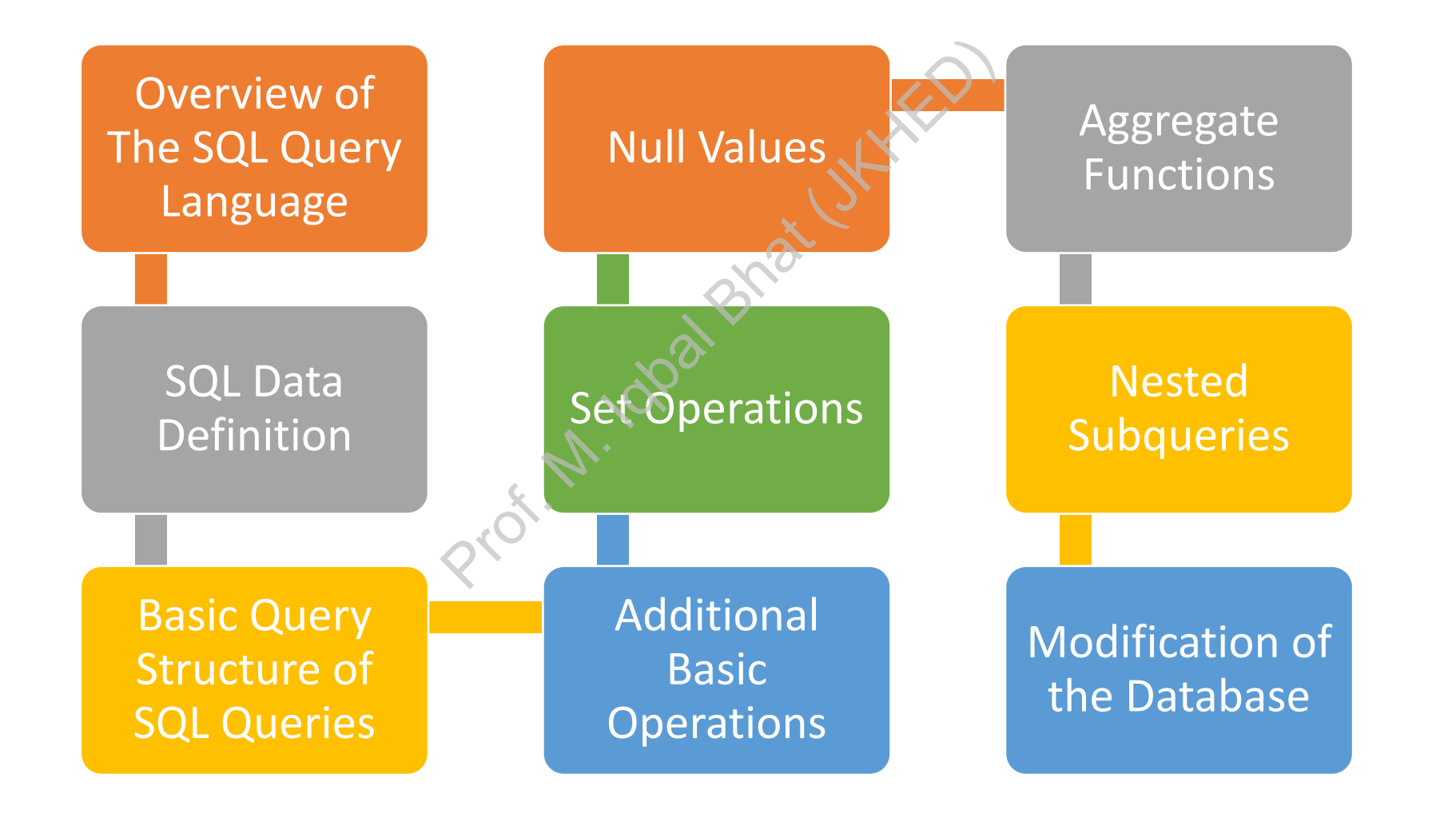

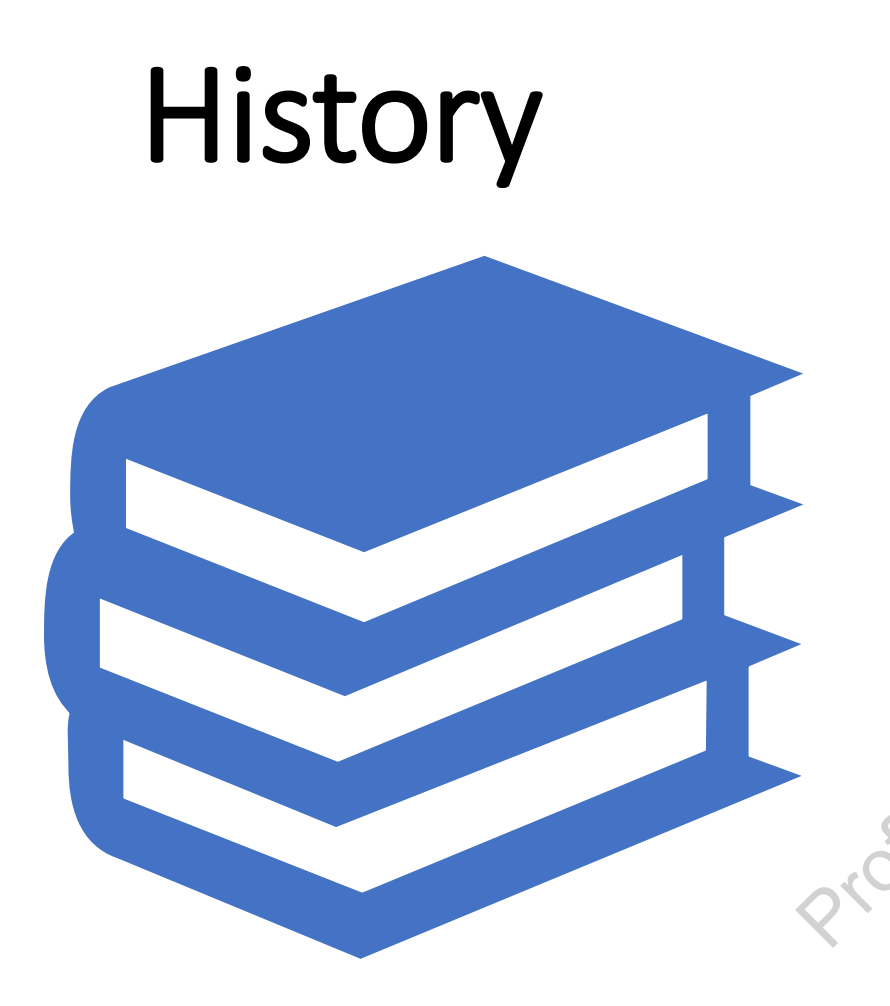

- History | IBM Sequel language developed as part of System<br>
R project at the IBM San Jose Research Laboratory
	- Renamed Structured Query Language (SQL)
	- ANSI and ISO standard SQL:
		- SQL-86
		- SQL-89
		- SQL-92
		- SQL:1999 (language name became Y2K compliant!)
		- SQL:2003
	- Commercial systems offer most, if not all, SQL-92 features, plus varying feature sets from later standards and special proprietary features. • ANSI and ISO stands<br>• SQL-86<br>• SQL-89<br>• SQL-92<br>• SQL:1999 (langu compliant!)<br>• SQL:2003<br>• Commercial system<br>features, plus varyir<br>standards and speci
		- Not all examples here may work on your particular system.

# SQL Parts

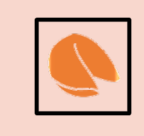

DML -- provides the ability to query information from the database and to insert tuples into, delete tuples from, and modify tuples in the database.

integrity – the DDL includes commands for specifying integrity constraints. Prof. May also commands for defining vertical and the commands for defining vertical Bhat (JAHED) and the commands for specifying the bear and the commands for specifying the bear and the commands for specifying the bear a

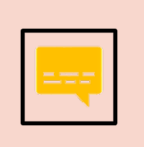

View definition -- The DDL includes commands for defining views.

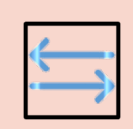

Transaction control –includes commands for specifying the beginning and ending of transactions.

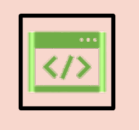

Embedded SQL and dynamic SQL -- define how SQL statements can be embedded within general-purpose programming languages.

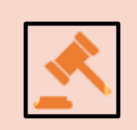

Authorization – includes commands for specifying access rights to relations and views.

### **Data Definition Language**

The schema for each relation.

The type of values associated with each attribute.

The SQL datadefinition language (DDL) allows the specification of information about relations, including:

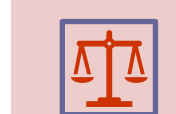

The Integrity constraints

The set of indices to be maintained for each relation.

Security and authorization information for each relation. Prof. March 1994<br>Prof. March 1994<br>Prof. March 1994<br>Prof. Security and authorized<br>Profession.

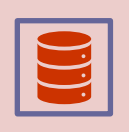

The physical storage structure of each relation on disk.

# Domain Types in SQL

- **char(n).** Fixed length character string, with user-specified length *n.*
- **varchar(n).** Variable length character strings, with user-specified maximum length *n.*
- **int.** Integer (a finite subset of the integers that is machine-dependent).
- **smallint.** Small integer (a machine-dependent subset of the integer domain type).
- **numeric(p,d).** Fixed point number, with user-specified precision of *p* digits, with *d* digits to the right of decimal point. (ex., **numeric**(3,1), allows 44.5 to be stores exactly, but not 444.5 or 0.32) er string, with user-specified l<br>haracter strings, with user-spe<br>f the integers that is machine-<br>chine-dependent subset of th<br>umber, with user-specified pre<br>(ex., **numeric**(3,1), allows 44<br>ing point and double-precisio
- **real, double precision.** Floating point and double-precision floating point numbers, with machine-dependent precision.
- **float(n).** Floating point number, with user-specified precision of at least *n* digits.

### Create Table Construct

• An SQL relation is defined using the **create table** command:

#### **create table** *r*

 $(A_1 D_1, A_2 D_2, ..., A_n D_n)$ (integrity-constraint<sub>1</sub>),

- ...,  $(integrity-constraint_k))$
- *r* is the name of the relation
- each *Ai* is an attribute name in the schema of relation *r*
- $D_i$  is the data type of values in the domain of attribute  $A_i$ The create table command:<br>  $A_n D_n$ <br>
onstraint<sub>1</sub>),<br>
aint<sub>k</sub>))<br>
in the schema of relation r<br>
in the domain of attribute A<sub>i</sub>
- Example:

**create table** *instructor* ( *ID* **char**(5), *name* **varchar**(20)**,** *dept\_name* **varchar**(20), *salary* **numeric**(8,2))

## Integrity Constraints in Create Table

- Types of integrity constraints
	- **primary key**  $(A_1, ..., A_n)$
	- **foreign key**  $(A_m, ..., A_n)$  **references**  $r$
	- **not null**
- SQL prevents any update to the database that violates an integrity constraint.
- Example:

```
create table instructor (
      ID char(5),
      name varchar(20) not null,
      dept_name varchar(20),
      salary numeric(8,2),
      primary key (ID),
      foreign key (dept_name) references department);
                            ints<br>
() references r<br>
to the database that violate<br>
\begin{pmatrix} 1 & 0 \\ 0 & 0 \end{pmatrix}
```
### And a Few More Relation Definitions

• **create table** *student* (

*ID* **varchar**(5), *name* **varchar**(20) not null, *dept\_name* **varchar**(20), *tot\_cred* **numeric**(3,0), **primary key** *(ID),* **foreign key** *(dept\_name*) **references** *department*); Part (JKHED)

• **create table** *takes* (

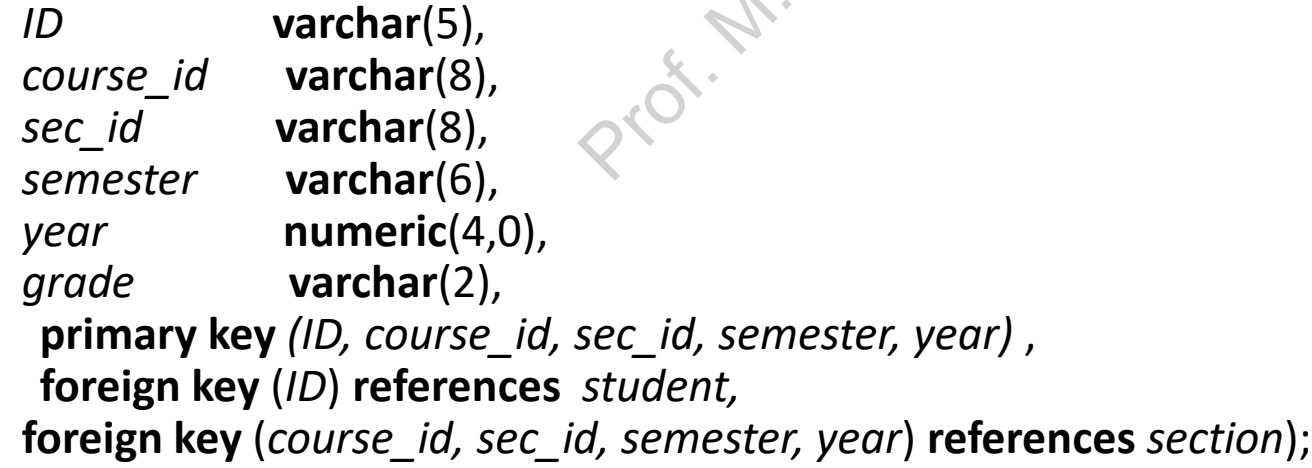

## And more still

• **create table** *course* (

*course\_id* **varchar**(8), *title* **varchar(**50), *dept\_name* **varchar**(20), *credits* **numeric**(2,0), **primary key** *(course\_id),* **foreign key** *(dept\_name*) **references** *department*); se (<br>
varchar(8),<br>
varchar(50),<br>
varchar(20),<br>
numeric(2,0),<br> *l* (course\_id),<br>
(dept\_name) referer

# Practice time! Prof. M. Bangar C. J. H. XXD

#### **Updates to tables**

#### **Insert**

- **insert into** *instructor* **values** ('10211', 'Smith', 'Biology', 66000);
- **Delete**
	- Remove all tuples from the *student* relation
		- **delete from** *student*
- **Drop Table**
	- **drop table** *r*
- **Alter**
	- **alter table** *r* **add** *A D*
		- where *A* is the name of the attribute to be added to relation *r* and *D* is the domain of *A.*
- All exiting tuples in the relation are assigned *null* as the value for the new attribute. while the student relation<br>
while the student<br>
and A D<br>
s the name of the attribute to be ad<br>
main of A.<br>
tuples in the relation are assigned the<br>
tiribute.
	- **alter table** *r* **drop** *A* 
		- where *A* is the name of an attribute of relation *r*
		- Dropping of attributes not supported by many databases.

#### **Basic Query Structure**

**A typical SQL query has the form:** 

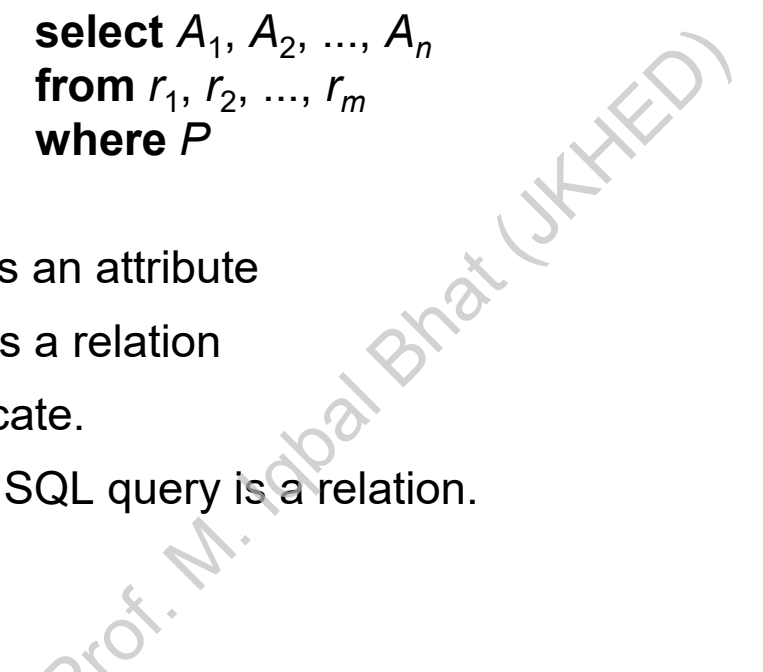

- *Ai* represents an attribute
- *Ri* represents a relation
- *P* is a predicate.
- The result of an SQL query is a relation.

#### **The select Clause**

- **The select** clause lists the attributes desired in the result of a query
	- corresponds to the projection operation of the relational algebra
- **Example: find the names of all instructors:**

**select** *name* **from** *instructor*

- **NOTE: SQL names are case insensitive (i.e., you may use upper- or** lower-case letters.) names of all instructors:<br>
select *name*<br>
from *instructor*<br>
es are case insensitive (i.e., you max<br>
()<br>
NAME = name<br>
use upper case wherever we use b
	- E.g., *Name* ≡ *NAME* ≡ *name*
	- Some people use upper case wherever we use bold font.

#### **The select Clause (Cont.)**

- SQL allows duplicates in relations as well as in query results.
- To force the elimination of duplicates, insert the keyword **distinct** after select**.**
- Find the department names of all instructors, and remove duplicates

**select distinct** *dept\_name* **from** *instructor* Prof. and reminded the matrice of all instructors, and reministructor<br> **Select distinct** dept\_name<br>
pecifies that duplicates should not b<br> **Select all** dept\_name<br> **from** instructor

**The keyword all specifies that duplicates should not be removed.** 

**select all** *dept\_name*

**from** *instructor*

dept\_name Comp. Sci. Finance Music Physics History Physics Comp. Sci. History Finance **Biology** Comp. Sci. Elec. Eng.

#### **The select Clause (Cont.)**

An asterisk in the select clause denotes "all attributes"

**select** \* **from** *instructor*

An attribute can be a literal with no **from** clause

**select** '437'

- Results is a table with one column and a single row with value "437" from *instructor*<br>
e a literal with no from clause<br>
select '437'<br>
able with one column and a single recolumn a name using:<br>
ct '437' as FOO<br>
e a literal with from clause<br>
select 'A'<br>
from *instructor*<br>
ble with one column
- Can give the column a name using:

**select** '437' **as** *FOO*

An attribute can be a literal with **from** clause

**select** 'A' **from** *instructor*

• Result is a table with one column and *N* rows (number of tuples in the *instructors* table), each row with value "A"

#### **The select Clause (Cont.)**

- The **select** clause can contain arithmetic expressions involving the operation, +, –, ∗, and /, and operating on constants or attributes of tuples.
	- The query:

```
select ID, name, salary/12
from instructor
```
would return a relation that is the same as the *instructor* relation, except that the value of the attribute *salary* is divided by 12. **lect** *ID, name, salary/12*<br>
are instructor<br>
a relation that is the same as the inservalue of the attribute salary is divisalary/12" using the **as** clause:<br>
D, name, salary/12 **as** monthly\_salary

• Can rename "s*alary/12"* using the **as** clause:

**select** *ID, name, salary/12* **as** *monthly\_salary*

#### **The where Clause**

- The **where** clause specifies conditions that the result must satisfy
	- Corresponds to the selection predicate of the relational algebra.
- To find all instructors in Comp. Sci. dept

**select** *name* **from** *instructor* **where** *dept\_name = '*Comp. Sci.'

- SQL allows the use of the logical connectives **and, or,** and **not**
- The operands of the logical connectives can be expressions involving the comparison operators  $\lt$ ,  $\lt$  =,  $\gt$ ,  $\gt$  =, =, and  $\lt$ .
- Comparisons can be applied to results of arithmetic expressions
- To find all instructors in Comp. Sci. dept with salary > 70000 **select** *name* **from** *instructor* **where** *dept\_name = '*Comp. Sci.' **and** *salary* > 70000 ors in Comp. Sci. dept<br> *dept\_name* = 'Comp. Sci.<br>
ie of the logical connectives **and, or**<br>
the logical connectives **and, or**<br>
tors <, <=, > >=, =, and <>.<br>
be applied to results of arithmetic e<br>
ors in Comp. Sci. dept wit

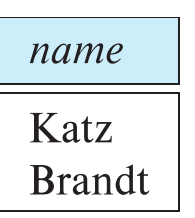

#### **The from Clause**

- The **from** clause lists the relations involved in the query
	- Corresponds to the Cartesian product operation of the relational algebra.
- Find the Cartesian product *instructor X teaches*

**select** ∗ **from** *instructor, teaches*

- generates every possible instructor teaches pair, with all attributes from both relations.
- For common attributes (e.g., *ID*), the attributes in the resulting table are renamed using the relation name (e.g., *instructor.ID*) product *instructor X teaches*<br>
select \*<br>
from *instructor*, *teaches*<br>
ery possible instructor – teaches pai<br>
tions.<br>
attributes (e.g., *ID*), the attributes in<br>
using the relation name (e.g., *instru*<br>
not very useful di
- Cartesian product not very useful directly, but useful combined with where-clause condition (selection operation in relational algebra).

#### **Examples**

- $\blacksquare$  Find the names of all instructors who have taught some course and the course\_id
	- **select** *name, course\_id* **from** *instructor , teaches* **where** *instructor.ID = teaches.ID*
- Find the names of all instructors in the Art department who have taught some course and the course\_id
- **select** *name, course\_id* **from** *instructor , teaches* **where** *instructor.ID = teaches.ID and instructor. dept\_name =* 'Art' course\_id<br>
for , teaches<br>
tor.ID = teaches.ID<br>
all instructors in the Art<br>
ave taught some course<br>
course\_id<br>
for , teaches.ID<br>
tructor. dept\_name = 'Art'<br>
<br>
course\_id<br>
for .ID = teaches.ID<br>
fructor. dept\_name = 'Art'

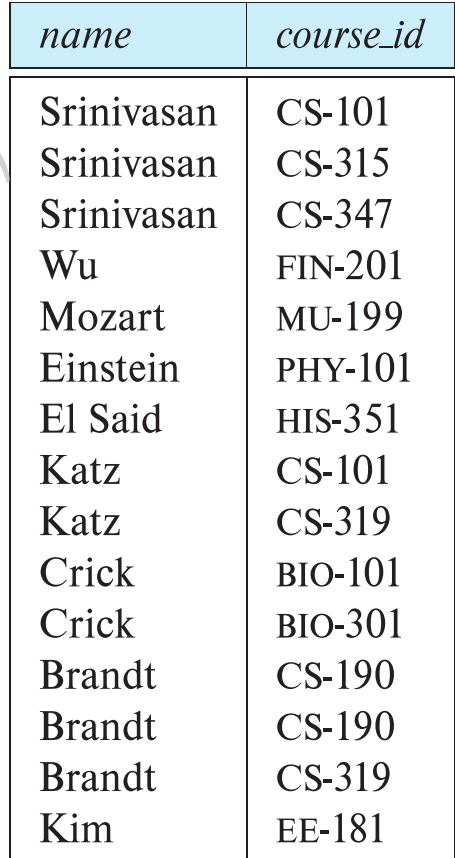

#### **The Rename Operation**

- The SQL allows renaming relations and attributes using the **as** clause: *old-name* **as** *new-name*
- Find the names of all instructors who have a higher salary than some instructor in 'Comp. Sci'.
- **select distinct** *T.name* **from** *instructor* **as** *T, instructor* **as** *S* **where** *T.salary > S.salary* **and** *S.dept\_name = 'Comp. Sci.'* Find instructors who have a higher strain of the VC omp. Sci'.<br>
Supplying the Section of the Section of the Section of the Section of the Section of the Section of the Section of the Section of the Section of the Section
- Keyword **as** is optional and may be omitted *instructor* **as** *T ≡ instructor T*

#### **Self Join Example**

Relation *emp-super*

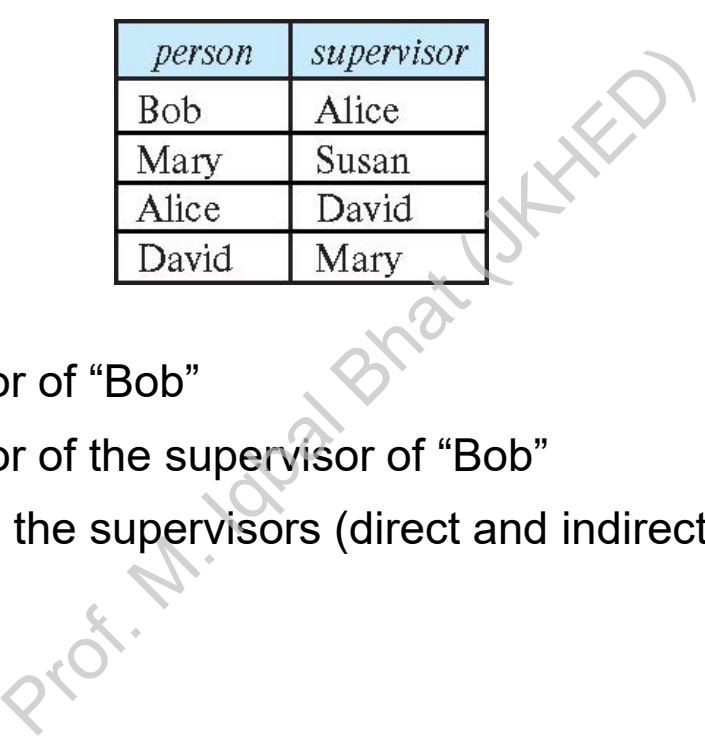

- **Find the supervisor of "Bob"**
- **Find the supervisor of the supervisor of "Bob"**
- Can you find ALL the supervisors (direct and indirect) of "Bob"?

#### **String Operations**

- SQL includes a string-matching operator for comparisons on character strings. The operator **like** uses patterns that are described using two special characters:
	- percent (%). The % character matches any substring.
	- underscore  $($   $)$ . The  $\angle$  character matches any character.
- **Find the names of all instructors whose name includes the substring "dar".**

**se**le**ct** *name* **from** *instructor* **where** *name* **like '**%dar%' :<br>
The % character matches any sub<br>
- ). The \_ character matches any c<br>
i all instructors whose name include<br>
elect *name*<br>
om *instructor*<br>
here *name* like '%dar%'<br>
100%"<br> **like '100 \%' escape '\'**<br>
use backslash (\) as

Match the string "100%"

**like '**100 \%' **escape '**\'

in that above we use backslash (\) as the escape character.

#### **String Operations (Cont.)**

- Patterns are case sensitive.
- **Pattern matching examples:** 
	- 'Intro%' matches any string beginning with "Intro".
	- '%Comp%' matches any string containing "Comp" as a substring.
	- '\_ \_ \_' matches any string of exactly three characters.
	- $'_{\_ \, -}$  %' matches any string of at least three characters. nes any string beginning with "Intro"<br>atches any string containing "Comp<br>is any string of exactly three charac<br>thes any string of at least three charac<br>ariety of string operations such as<br>i (using "||")<br>m upper to lower ca
- SQL supports a variety of string operations such as
	- concatenation (using "||")
	- converting from upper to lower case (and vice versa)
	- finding string length, extracting substrings, etc.

#### **Ordering the Display of Tuples**

■ List in alphabetic order the names of all instructors

**select distinct** *name* **from** *instructor* **order by** *name*

- We may specify **desc** for descending order or **asc** for ascending order, for each attribute; ascending order is the default. Prof. M. Iqbal Bhat (JKHED)
	- Example: **order by** *name* **desc**
- Can sort on multiple attributes
	- Example: **order by** *dept\_name, name*

#### **Where Clause Predicates**

- **SQL includes a between comparison operator**
- **Example: Find the names of all instructors with salary between \$90,000** and \$100,000 (that is,  $\ge$  \$90,000 and  $\le$  \$100,000)
	- **select** *name* **from** *instructor* **where** *salary* **between** 90000 **and** 100000
- Tuple comparison
- **select** *name*, *course\_id* **from** *instructor*, *teaches* **where** (*instructor*.*ID*, *dept\_name*) = (*teaches*.*ID*, 'Biology'); It is,  $\geq$  \$90,000 and  $\leq$  \$100,000)<br>
or<br>
between 90000 and 100000<br>
course\_id<br>
or, teaches<br>
ctor.ID, dept\_name) = (teaches.ID,

#### **Set Operations**

- Find courses that ran in Fall 2017 or in Spring 2018 (**select** *course\_id* **from** *section* **where** *sem =* 'Fall' **and** *year =* 2017) **union** (**select** *course\_id* **from** *section* **where** *sem =* 'Spring' **and** *year =* 2018)
- Find courses that ran in Fall 2017 and in Spring 2018

(**select** *course\_id* **from** *section* **where** *sem =* 'Fall' **and** *year =* 2017) **intersect** (**select** *course\_id* **from** *section* **where** *sem =* 'Spring' **and** *year =* 2018)

Find courses that ran in Fall 2017 but not in Spring 2018

(**select** *course\_id* **from** *section* **where** *sem =* 'Fall' **and** *year =* 2017) **except** (**select** *course\_id* **from** *section* **where** *sem =* 'Spring' **and** *year =* 2018) id from section where sem = 'Spring<br>ran in Fall 2017 and in Spring 2018<br>id from section where sem = 'Fall' ar<br>id from section where sem = 'Spring<br>ran in Fall 2017 but not in Spring 20<br>id from section where sem = 'Fall' ar<br>

#### **Set Operations (Cont.)**

- Set operations **union, intersect,** and **except** 
	- Each of the above operations automatically eliminates duplicates
- **To retain all duplicates use the** ord. M. Idpartament (JKKED)
	- **union all**,
	- **intersect all**
	- **except all**.

#### **Null Values**

- It is possible for tuples to have a null value, denoted by **null**, for some of their attributes
- **null** signifies an unknown value or that a value does not exist.
- The result of any arithmetic expression involving **null** is **null**
	- Example: 5 + **null** returns **null**
- The predicate **is null** can be used to check for null values.
	- Example: Find all instructors whose salary is null*.*

**select** *name* **from** *instructor* **where** *salary* **is null**

 The predicate **is not null** succeeds if the value on which it is applied is not null. mknown value or that a value does<br>arithmetic expression involving null<br>null returns null<br>null can be used to check for null vall<br>all instructors whose salary is null.<br>abstract whose salary is null.<br>abstract whose salary is

#### **Null Values (Cont.)**

- SQL treats as **unknown** the result of any comparison involving a null value (other than predicates **is null** and **is not null**).
	- Example*: 5 <* **null** or **null** *<>* **null** or **null** *=* **null**
- The predicate in a **where** clause can involve Boolean operations (**and**, **or**, **not**); thus the definitions of the Boolean operations need to be extended to deal with the value **unknown**. null or null <> null or null =<br>
where clause can involve Boolean<br>
definitions of the Boolean operation<br>
with the value unknown.<br>
d unknown) = unknown,<br>
nd unknown) = unknown<br>
wn and unknown) = unknown<br>
wn or true) = true,<br>
	- **and** : *(true* **and** *unknown) = unknown, (false* **and** *unknown) = false, (unknown* **and** *unknown) = unknown*
	- **or:** (*unknown* **or** *true*) = *true*, (*unknown* **or** *false*) = *unknown* (*unknown* **or** *unknown) = unknown*
- Result of **where** clause predicate is treated as *false* if it evaluates to *unknown*

#### **Aggregate Functions**

**These functions operate on the multiset of values of a column of a** relation, and return a value

> **avg:** average value **min:** minimum value **max:** maximum value **sum:** sum of values<br>**count:** number of values **count:** number of values avg: average value<br>min: minimum value<br>max: maximum value<br>sum: sum of values<br>count: number of values<br> $\otimes$

#### **Aggregate Functions Examples**

- Find the average salary of instructors in the Computer Science department
	- **select avg** (*salary*) **from** *instructor* **where** *dept\_name*= 'Comp. Sci.';
- Find the total number of instructors who teach a course in the Spring 2018 semester
- **select count** (**distinct** *ID*) **from** *teaches* **where** *semester* = 'Spring' **and** *year* = 2018; or<br>
name= 'Comp. Sci.';<br>
ber of instructors who teach a cour:<br>
(distinct *ID*)<br> *ter* = 'Spring' and *year* = 2018;<br>
of tuples in the course relation<br>
(\*)
- Find the number of tuples in the *course* relation
	- **select count** (\*) **from** *course*;

#### **Aggregate Functions – Group By**

- Find the average salary of instructors in each department
	- **select** *dept\_name*, **avg** (*salary*) **as** *avg\_salary* **from** *instructor* **group by** *dept\_name*;

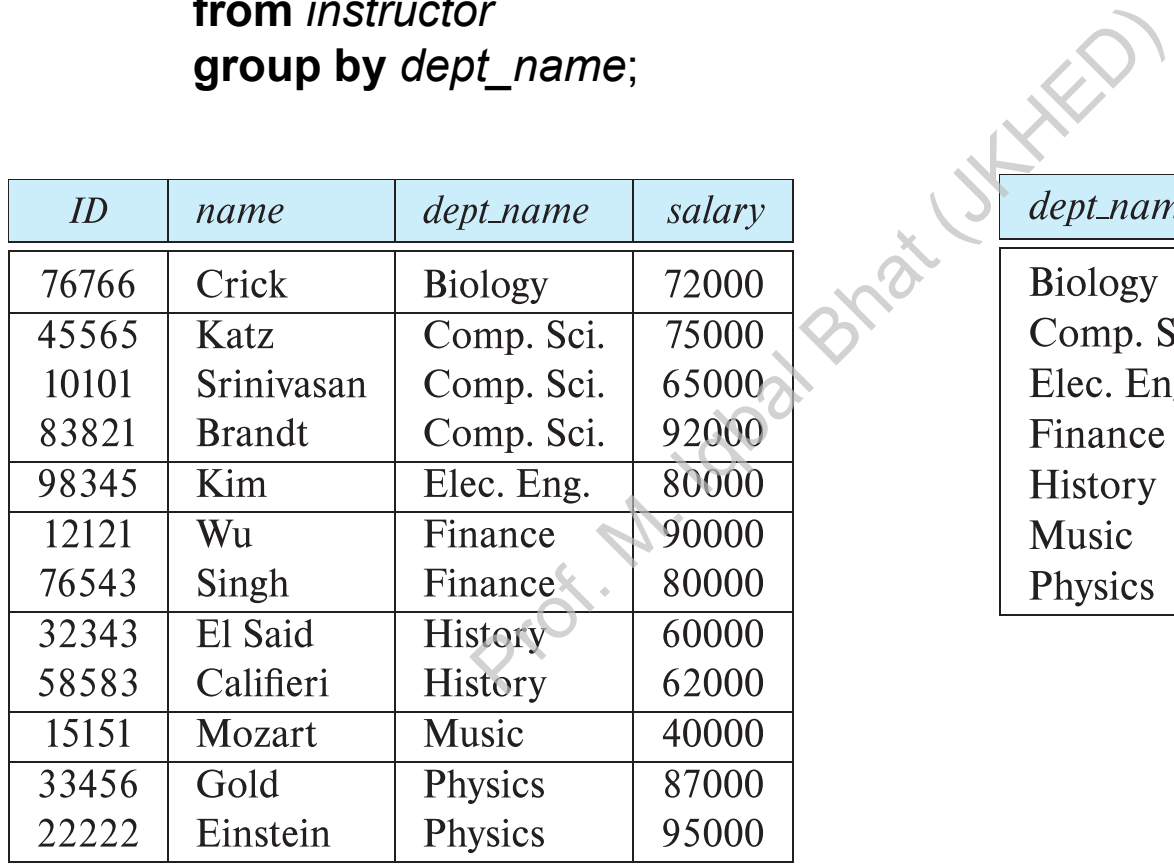

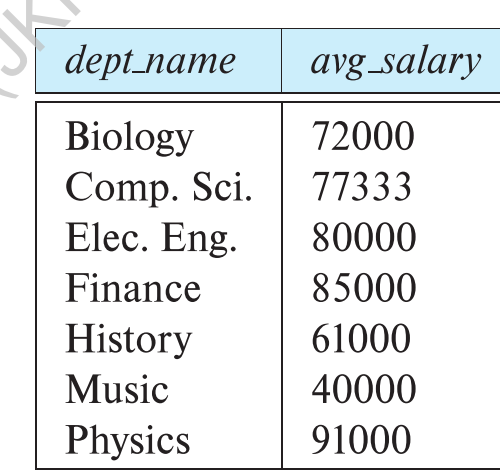

#### **Aggregation (Cont.)**

- Attributes in **select** clause outside of aggregate functions must appear in **group by** list
	- /\* erroneous query \*/ **select** *dept\_name*, *ID*, **avg** (*salary*) **from** *instructor* **group by** *dept\_name*; or Pr. M. doaldrat (JKK.

#### **Aggregate Functions – Having Clause**

■ Find the names and average salaries of all departments whose average salary is greater than 42000

```
select dept_name, avg (salary) as avg_salary
from instructor
group by dept_name
having avg (salary) > 42000;
                    mame, avg (salary) as avg_salary<br>
pt_name<br>
(salary) > 42000;<br>
in the having clause are applied aft<br>
redicates in the where clause are a
```
 Note: predicates in the **having** clause are applied after the formation of groups whereas predicates in the **where** clause are applied before forming groups

#### **Nested Subqueries**

- SQL provides a mechanism for the nesting of subqueries. A **subquery** is a **select-from-where** expression that is nested within another query.
- The nesting can be done in the following SQL query

**select**  $A_1$ ,  $A_2$ , ...,  $A_n$ **from**  $r_1$ ,  $r_2$ , ...,  $r_m$ **where** *P*

as follows:

- **From clause:**  $r_i$  can be replaced by any valid subquery
- **Where clause:** *P* can be replaced with an expression of the form: *B* <operation> (subquery) e done in the following SQL query<br>
2, ...,  $A_n$ <br>
..,  $r_m$ <br>
:  $r_i$  can be replaced by any valid sulf<br>  $P$  can be replaced with an expresseration s (subquery)<br>
the and soperation be defined la

*B* is an attribute and <operation> to be defined later.

- **Select clause:** 
	- *Ai* can be replaced be a subquery that generates a single value.

# **Set Membership Set Membership**

#### **Set Membership**

Find courses offered in Fall 2017 and in Spring 2018

```
select distinct course_id
from section
where semester = 'Fall' and year= 2017 and 
          course_id in (select course_id
                                from section
                                where semester = 'Spring' and year= 2018);
                               Fall' and year = 2017 and<br>
(select course_id<br>
from section<br>
where semester = 'Spring' an<br>
Fall 2017 but not in Spring 20<br>
se_id
```
Find courses offered in Fall 2017 but not in Spring 2018

```
select distinct course_id
from section
where semester = 'Fall' and year= 2017 and 
       course_id not in (select course_id
Prof. 
                         from section
                         where semester = 'Spring' and year= 2018);
```
#### **Set Membership (Cont.)**

Name all instructors whose name is neither "Mozart" nor Einstein"

**select distinct** *name* **from** *instructor* **where** *name* **not in** ('Mozart', 'Einstein')

 Find the total number of (distinct) students who have taken course sections taught by the instructor with *ID* 10101

```
select count (distinct ID)
from takes
where (course_id, sec_id, semester, year) in 
                                        (select course_id, sec_id, semester, year
                                          from teaches
                                          where teaches.ID= 10101);
                      methame<br>
netor<br>
me not in ('Mozart', 'Einstein')<br>
ber of (distinct) students who have<br>
the instructor with ID 10101<br>
int (distinct ID)<br>
surse_id, sec_id, semester, year) in<br>
(select course_id, sec_id<br>
from teaches.ID
```
Note: Above query can be written in a much simpler manner. The formulation above is simply to illustrate SQL features

# **Set Comparison Set Comparison**

#### **Set Comparison –** " **some** " **Clause**

 Find names of instructors with salary greater than that of some (at least one) instructor in the Biology department.

> **select distinct** *T*.*name* **from** *instructor* **as** *T*, *instructor* **as** *S* **where** *T.salary* > *S.salary* **and** *S.dept name* = 'Biology';

Same query using > **some** clause

**select** *name* **from** *instructor* **where** *salary* > **some** (**select** *salary* **from** *instructor* **where** *dept name* = 'Biology'); stinct T.name<br>
vetor as T, instructor as S<br>
salary > S.salary and S.dept name = "<br>  $\Rightarrow$  some clause<br>
me<br>
vetor<br>
lary > some (select salary<br>
from instructor<br>
where dept name = 'Bic

#### **Definition of** " **some** " **Clause**

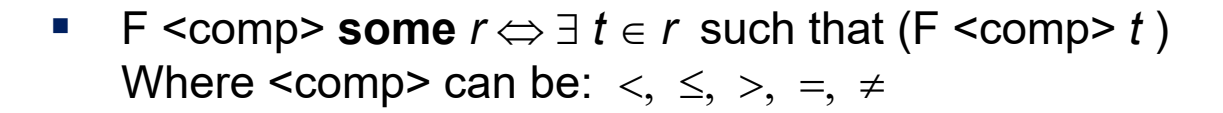

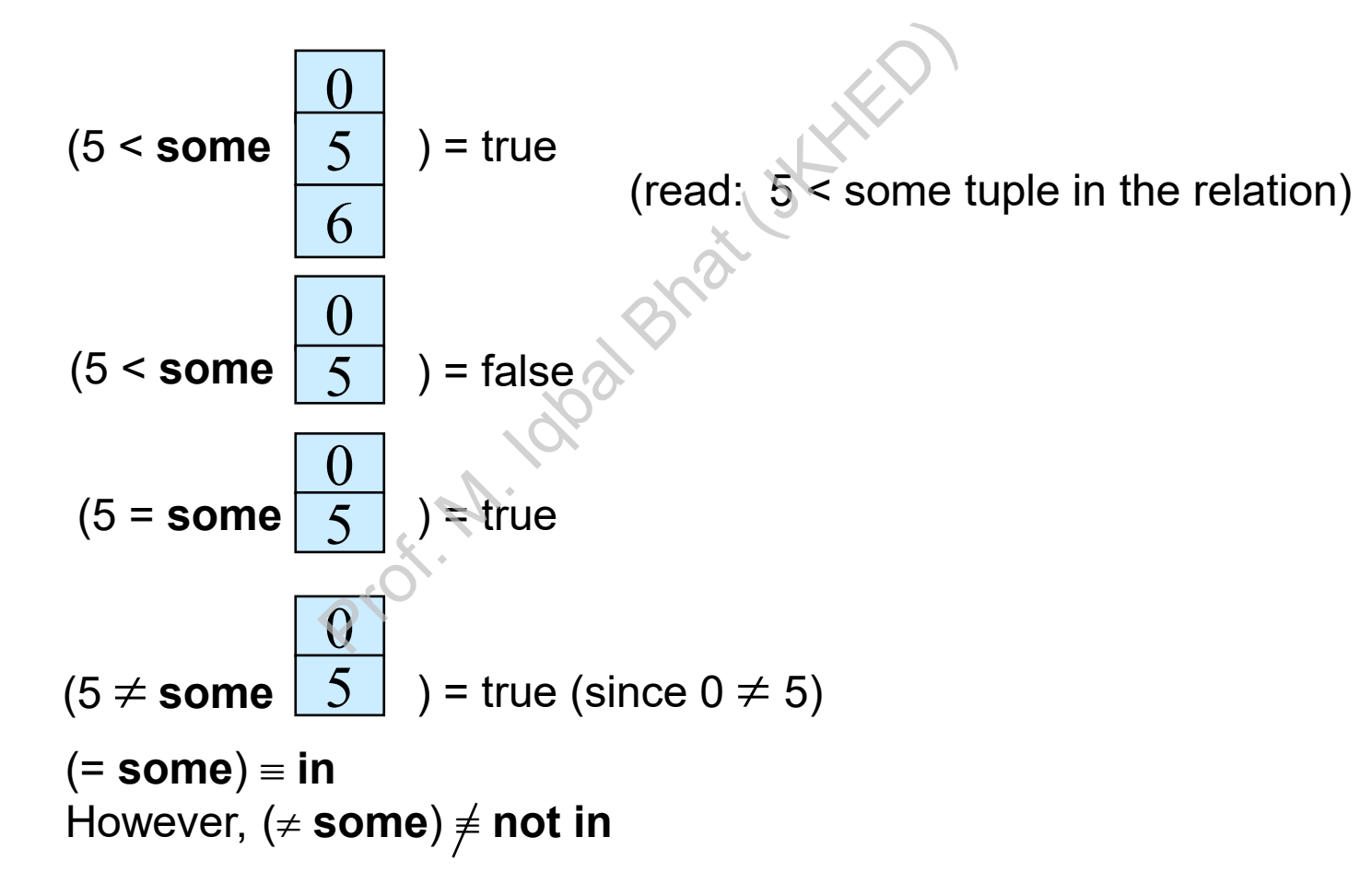

#### **Set Comparison –** "**all**" **Clause**

**Find the names of all instructors whose salary is greater than the salary of** all instructors in the Biology department.

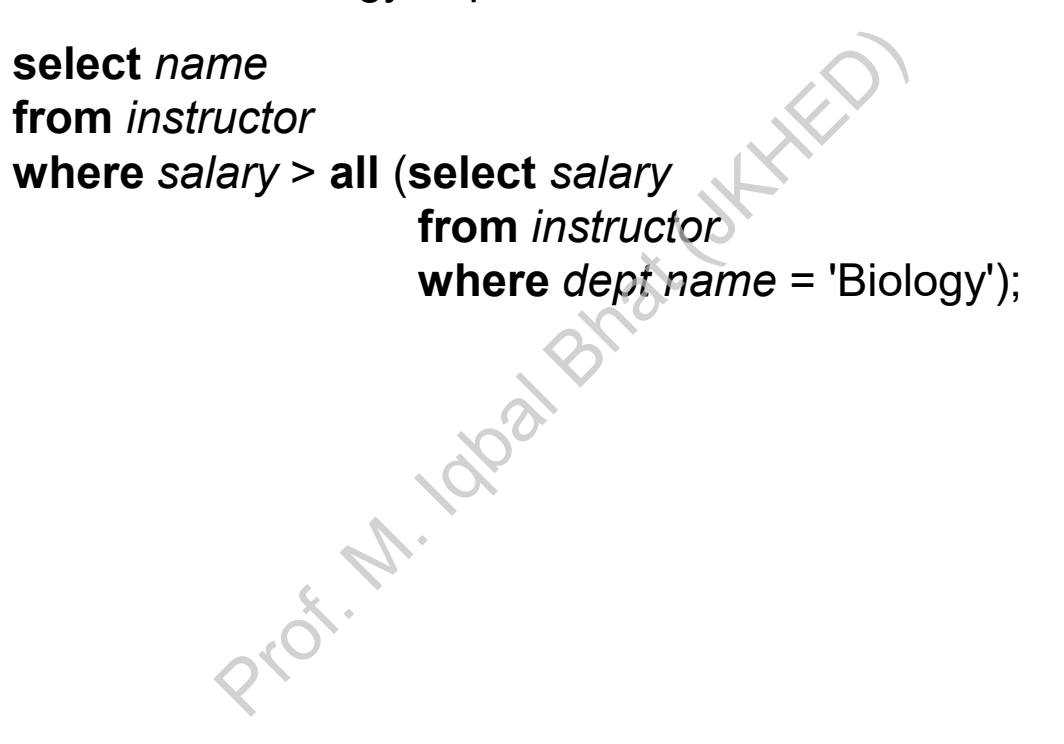

#### **Definition of** "**all**" **Clause**

**■ F** <comp> **all**  $r \Leftrightarrow \forall t \in r$  (**F** <comp> *t*)

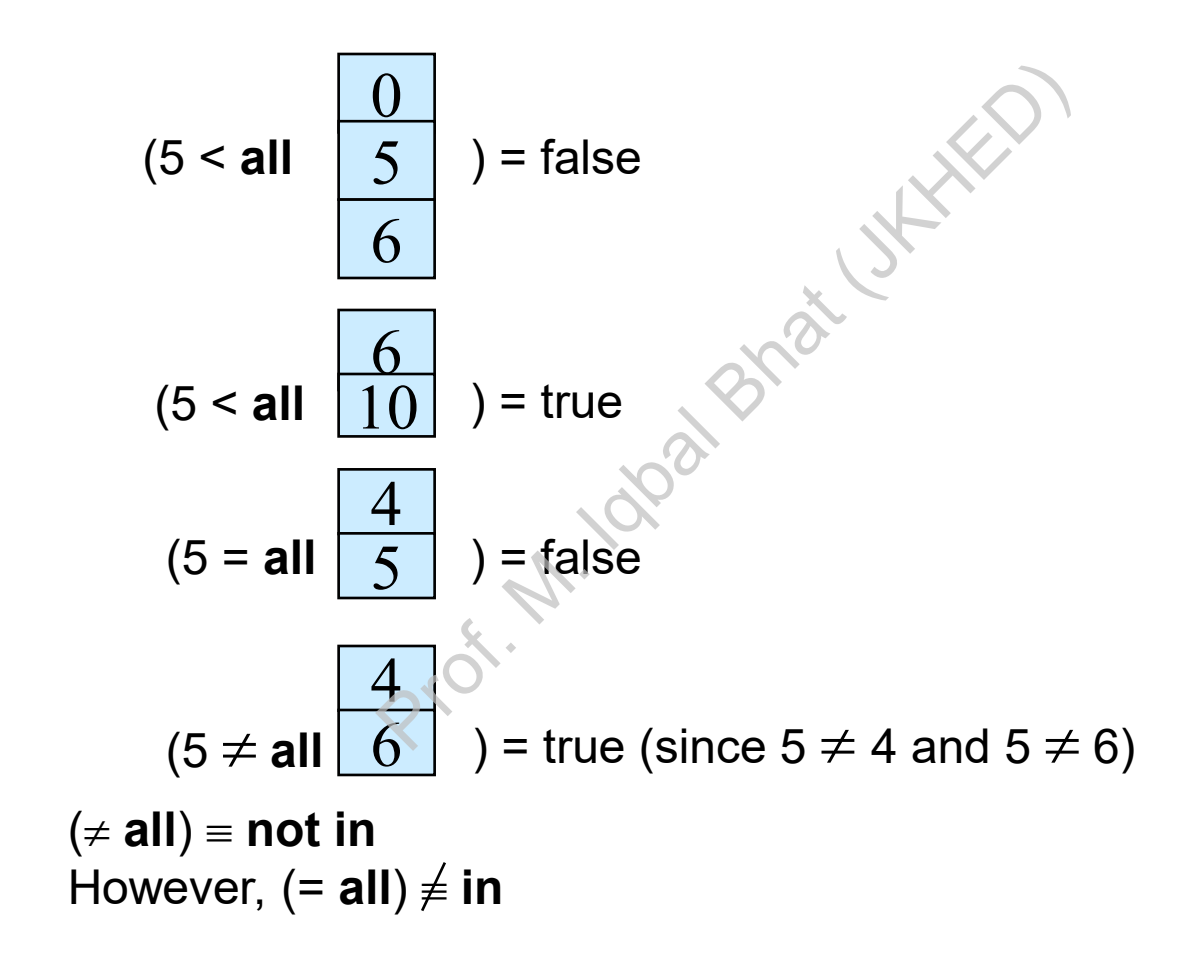

#### **Test for Empty Relations**

- The **exists** construct returns the value **true** if the argument subquery is nonempty.
- **exists** *r* ⇔ *r* ≠ *Ø*
- **not exists** *r* ⇔ *r* = *Ø*

Prof. M. Idoal Bhat (JKKED)

#### **Use of** "**exists**" **Clause**

■ Yet another way of specifying the query "Find all courses taught in both the Fall 2017 semester and in the Spring 2018 semester"

```
select course_id
from section as S
where semester = 'Fall' and year = 2017 and 
             exists (select *
                            from section as T
                            where semester = 'Spring' and year= 2018 
                                          and S.course_id = T.course_id);
                              of<br>
S<br>
From section as T<br>
Select *<br>
from section as T<br>
where semester = 'Spring' and yea<br>
and S.course_id = T.course<br>
P – variable S in the outer query<br>
uery – the inner query<br>
\left(\sqrt{2}\right)^{1/2}
```
- **Correlation name** variable S in the outer query
- **F** Correlated subquery the inner query

#### **Use of** "**not exists**" **Clause**

 Find all students who have taken all courses offered in the Biology department.

```
select distinct S.ID, S.name
from student as S
where not exists ( (select course_id
                                       from course
                                       where dept_name = 'Biology')
                                     except
                                       (select T.course_id
                                         from takes as T
                                         where S.ID = T.ID));
                       nct S.ID, S.name<br>
it as S<br>
it is ((select course_id<br>
from course<br>
where dept_name = 'Biology<br>
except<br>
(select T.course_id<br>
from takes as T<br>
where S.ID = T.ID));<br>
nested query lists all courses offered<br>
nested query lists
```
- First nested query lists all courses offered in Biology
- Second nested query lists all courses a particular student took
- Note that  $X Y = \emptyset \Leftrightarrow X \subset Y$
- Note: Cannot write this query using  $=$  all and its variants

#### **Test for Absence of Duplicate Tuples**

- **The unique** construct tests whether a subquery has any duplicate tuples in its result.
- **The unique** construct evaluates to "true" if a given subquery contains no duplicates .
- Find all courses that were offered at most once in 2017

```
select T.course_id
from course as T
where unique ( select R.course_id
                                from section as R
                                where T.course_id= R.course_id
                                               and R.year = 2017);
                           Fruct evaluates to "true" if a given su<br>
at were offered at most once in 20<br>
se_id<br>
as T<br>
e (select R.course_id<br>
from section as R<br>
where T.course_id= R.course_i<br>
and R.year = 2017);
```
# **Subqueries in the From Clause queries in the From<br>exploration Branch**

#### **Subqueries in the Form Clause**

- SQL allows a subquery expression to be used in the **from** clause
- Find the average instructors' salaries of those departments where the average salary is greater than \$42,000."

**select** *dept\_name*, *avg\_salary* **from** ( **select** *dept\_name*, **avg** (*salary*) **as** *avg\_salary* **from** *instructor* **group by** *dept\_name*) **where** *avg\_salary* > 42000; greater than \$42,000."<br>
Name, avg\_salary<br>
dept\_name, **avg** (salary) as avg\_sinstructor<br>
by dept\_name)<br>
alary > 42000;<br>
ot need to use the **having** clause<br>
ite above query<br>
Name, avg\_salary<br>
dept\_name, **avg** (salary)<br>
nstru

- Note that we do not need to use the **having** clause
- Another way to write above query

**select** *dept\_name*, *avg\_salary* **from** ( **select** *dept\_name*, **avg** (*salary*) **from** *instructor* **group by** *dept\_name*) **as** *dept\_avg* (*dept\_name*, *avg\_salary*) **where** *avg\_salary* > 42000;

#### **With Clause**

- **The with clause provides a way of defining a temporary relation whose** definition is available only to the query in which the **with** clause occurs.
- **Find all departments with the maximum budget**

**with** *max\_budget* (*value*) **as**  (**select max**(*budget*) **from** *department*) **select** *department.name* **from** *department*, *max\_budget* **where** *department*.*budget* = *max\_budget.value*;

 $P_{\alpha}$ 

#### **Complex Queries using With Clause**

 Find all departments where the total salary is greater than the average of the total salary at all departments

**with** *dept \_total* (*dept\_name*, *value*) **as** (**select** *dept\_name*, **sum**(*salary*) **from** *instructor* **group by** *dept\_name*), *dept\_total\_avg*(*value*) **as** (**select avg**(*value*) **from** *dept\_total*) **select** *dept\_name* **from** *dept\_total*, *dept\_total\_avg* **where** *dept\_total.value* > *dept\_total\_avg.value*; tal (dept\_name, value) as<br>dept\_name, sum(salary)<br>structor<br>by dept\_name),<br>g(value) as<br>wg(value)<br>ot\_total)<br>name<br>tal, dept\_total\_avg<br>total.value > dept\_total\_avg.value;

#### **Scalar Subquery**

- **Scalar subquery is one which is used where a single value is expected**
- **EXTE:** List all departments along with the number of instructors in each department

```
select dept_name, 
             ( select count(*) 
              from instructor 
              where department.dept_name = instructor.dept_name)
            as num_instructors
from department;
                           Provided a count (*)<br>
Structor<br>
Hepartment.dept_name = instructor.<br>
nstructors<br>
ubquery returns more than one resu
```
**Runtime error if subquery returns more than one result tuple** 

#### **Modification of the Database**

- **•** Deletion of tuples from a given relation.
- **Insertion of new tuples into a given relation**
- **Updating of values in some tuples in a given relation**

ord. M. Idahat UKK.

#### **Deletion**

■ Delete all instructors

**delete from** *instructor*

- **Delete all instructors from the Finance department delete from** *instructor* **where** *dept\_name*= 'Finance';
- *Delete all tuples in the instructor relation for those instructors associated with a department located in the Watson building.*

**delete from** *instructor* **where** *dept name* **in** (**select** *dept name* **from** *department* where *building* = 'Watson'); by the Finance department<br> **te from** instructor<br> **re** dept\_name= 'Finance';<br>
the instructor relation for those instructor<br>
i located in the Watson building.<br> **te from** instructor<br> **re** dept name **in** (select dept name<br> **fr** 

#### **Deletion (Cont.)**

**Delete all instructors whose salary is less than the average salary of** instructors

> **delete from** *instructor* **where** *salary* < (**select avg** (*salary*) **from** *instructor*);

- Problem: as we delete tuples from *instructor*, the average salary changes
- Solution used in SQL:
	- 1. First, compute **avg** (salary) and find all tuples to delete
- 2. Next, delete all tuples found above (without recomputing **avg** or retesting the tuples) metructor<br>
< (select avg (salary)<br>
from instructor);<br>
we delete tuples from instructor, the<br>
in SQL:<br>
npute avg (salary) and find all tuple<br>
ete all tuples found above (without the tuples)<br>
<br>
Q

#### **Insertion**

Add a new tuple to *course*

**insert into** *course* **values** ('CS-437', 'Database Systems', 'Comp. Sci.', 4);

or equivalently

**insert into** *course* (*course\_id*, *title*, *dept\_name*, *credits*) **values** ('CS-437', 'Database Systems', 'Comp. Sci.', 4);

 Add a new tuple to *student* with *tot\_creds* set to null **insert into** *student* **values** ('3003', 'Green', 'Finance', *null*); CS-437', 'Database Systems', 'Compart<br>
urse (course\_id, title, dept\_name, compart<br>
CS-437', 'Database Systems', 'Comp<br>
o student with tot\_creds set to null<br>
udent<br>
ROO3', 'Green', 'Finance', null);

#### **Insertion (Cont.)**

 Make each student in the Music department who has earned more than 144 credit hours an instructor in the Music department with a salary of \$18,000.

```
insert into instructor
      select ID, name, dept_name, 18000
      from student 
      where dept_name = 'Music' and total_cred > 144;
                              ructor<br>
ame, dept_name, 18000<br>
ent<br>
t_name = 'Music' and total_cred ><br>
where statement is evaluated fully k<br>
d into the relation.<br>
like<br>
table1 select * from table1<br>
plem
```
**The select from where** statement is evaluated fully before any of its results are inserted into the relation.

Otherwise queries like

```
insert into table1 select * from table1
would cause problem
```
#### **Updates**

■ Give a 5% salary raise to all instructors

**update** *instructor* **set** *salary* = *salary* \* 1.05

- Give a 5% salary raise to those instructors who earn less than 70000 **update** *instructor* **set** *salary* = *salary* \* 1.05 **where** *salary* < 70000;
- Give a 5% salary raise to instructors whose salary is less than average

```
update instructor
 set salary = salary * 1.05
 where salary < (select avg (salary)
                                              from instructor);
              salary = salary * 1.05<br>
raise to those instructors who earn<br>
instructor<br>
salary = salary * 1.05<br>
e salary < 70000;<br>
raise to instructors whose salary is<br>
the instructor<br>
salary = salary * 1.05<br>
re salary < (select avg (sa
```
#### **Updates (Cont.)**

- Increase salaries of instructors whose salary is over \$100,000 by 3%, and all others by a 5%
	- Write two **update** statements:

**update** *instructor* **set** *salary* = *salary* \* 1.03 **where** *salary* > 100000; **update** *instructor* **set** *salary* = *salary* \* 1.05 **where** *salary* <= 100000; date statements:<br>
Prof. Marketter Salary \* 1.03<br>
From Salary > 100000;<br>
Prof. Marketter Salary = salary \* 1.05<br>
Profession Salary <= 100000;<br>
mportant<br>
better using the **case** statement (ne

- The order is important
- Can be done better using the **case** statement (next slide)

#### **Case Statement for Conditional Updates**

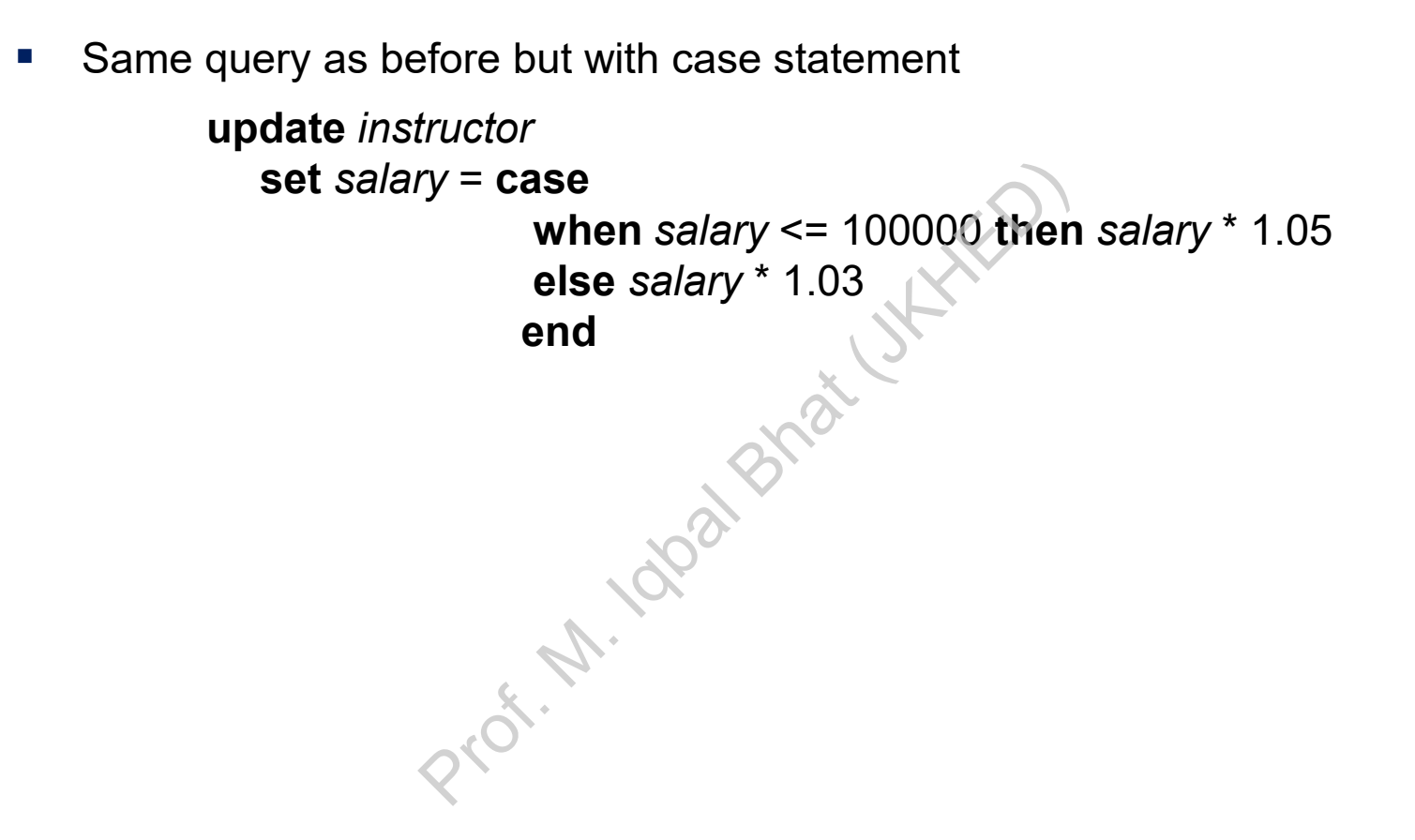

#### **Updates with Scalar Subqueries**

Recompute and update tot\_creds value for all students

```
update student S 
set tot_cred = (select sum(credits)
                              from takes, course
                              where takes.course_id = course.course_id and 
                                            S.ID= takes.ID.and
                                             takes.grade <> 'F' and
                                             takes.grade is not null);
                             (select sum(credits)<br>from takes, course<br>where takes.course_id = course.c<br>S.ID = takes.ID.and<br>takes.grade <> 'F' and<br>takes.grade is not null);<br>null for students who have not taker<br>edits), use:<br>sum(credits) is not null then sum(
```
- Sets *tot\_creds* to null for students who have not taken any course
- **If** Instead of **sum**(*credits*), use:

```
case 
  when sum(credits) is not null then sum(credits)
  else 0
end
```
#### **Questions?**

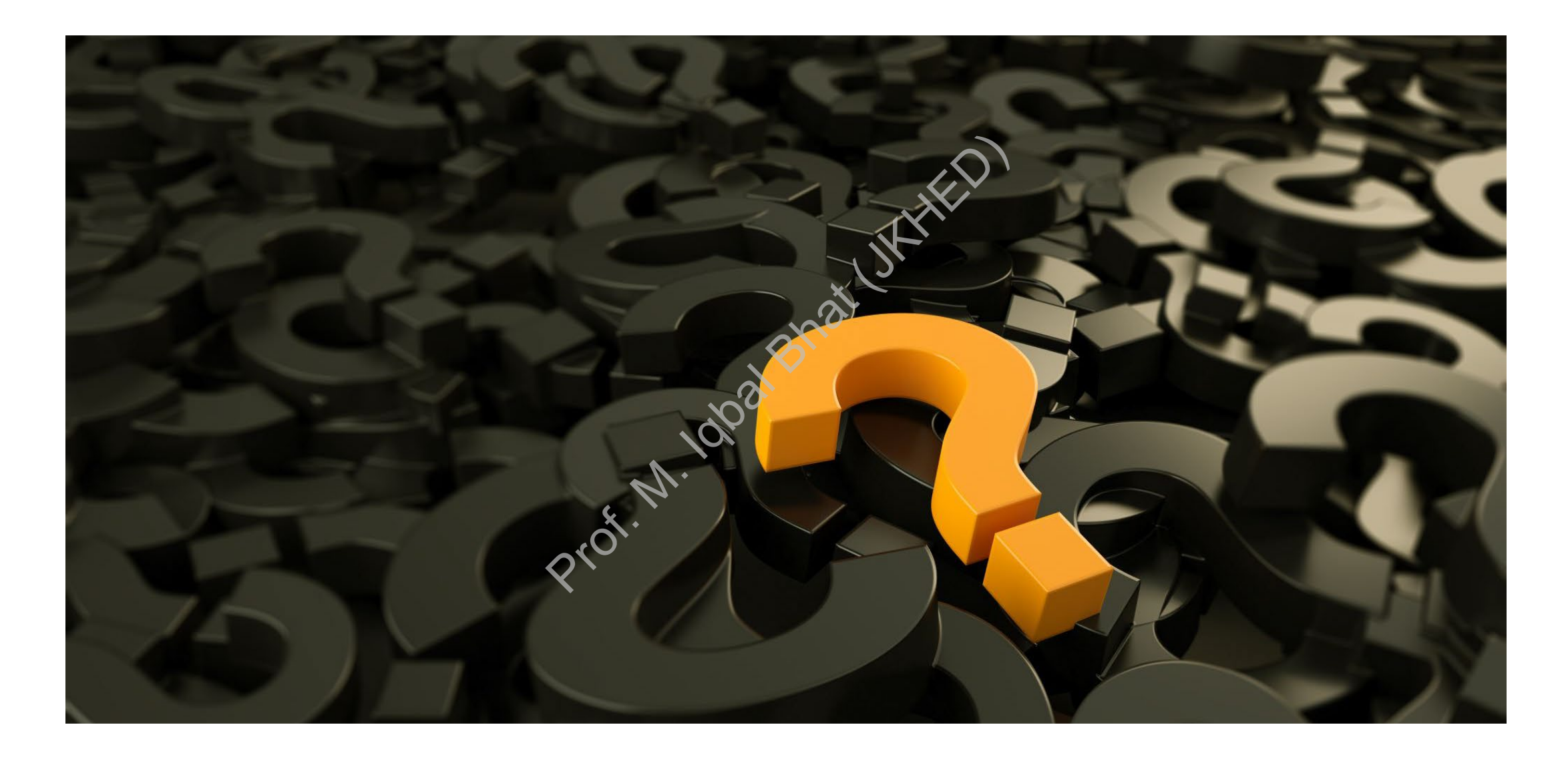